## *stream* **ها:**

*stream* **ها در دلفي اشيايي هستند كه در هنگام كار با حافظه بسيار مفيدند. مهمترين اشياي از ايـن دست** *TMemoryStream*,*TFilStream* **هستند البته اين اهميت از ديدگاه كاربردي مثل كاربرد مد نظر اين درس است.** 

*Stream* **ها در عمليات نقل و انتقال بخشهاي حافظه پركاربردند؛ براي كار با آنها نياز داريـد كـه قـبلاً حافظه مورد نياز خود را از سيستم عامل درخواست كنيد. كار با حافظه و خانه هاي حافضه بصورت مـستقيم در جايگاه خود كمك شايان توجهي به سرعت اجراي برنامه مي كند.** 

**در اين مقاله مختصراً نحوه اين كار و سپس در فصل بعدي به استفاده آن در سرعت بخشيدن به اجراي**

**برنامه خواهيم پرداخت.** 

**مثال** 

## var

: ; *X TMemoryStream*

## M

*begin*

: . ; *X TMemoryStream Create* = . ( ); *X SetSize* **اندازه حافظه** ; *end* **مورد نياز**

**خواص مهم اين شيئي به شرح زيرند:** 

**اشاره گر به نقطه جاري در حافظه رزرو شده** *Memory*

**مكان جاري در حافظه رزرو شده** *Position*

Olympiad.roshd.ir

**رزرو حافظه مورد نياز** *SetSize*

در هنگام استفاده پس از رزرو میزان مورد نیاز حافظه برای دستیابی به هر مکان از حافظه رزرو شــده **ابتدا** *Position* **را به آن نقطه تغيير داده و سپس با استفاده از اشـاره گـر** *Memory* **بـه نقطـه مـورد نظـر**

**دسترسي داريم:** 

 **دستيابي به خانه حافظه**   $X$  *Position* :=152;  $Integer(X)$  *Plentory*<sup> $\wedge$ </sup> $) := 12;$ 

**افعال ديگر***Stream* **عبارتند از** *LoadFromFile* **كه باريخ واندن محتويـات يـك فايـل بـه حافظـه**

**استفاده مي شود و** *CopyFrom* **كه پارامترهاي زير را دارد.** 

*procedureTMemoryStream*.*CopyFrom*(*S* :*Stream*;*Count* :*Int* 64);

**كه** ′*S* **يك** *Stream* **ديگر است كه قرار است اطلاعات از آن كپي شوند و** *Count***هم تعداد بايتهـايي**

**كه بايد كپي شوند. نوع داده 64***Int* **هم نوع جديدي از عدد صحيح است كه طول آن 8 بايت است و اعـداد** 

بسیار بزرگی را می تواند در خود جای دهد اما دقت کنید این نوع داده *Ordinal*  به حساب نمی آید.

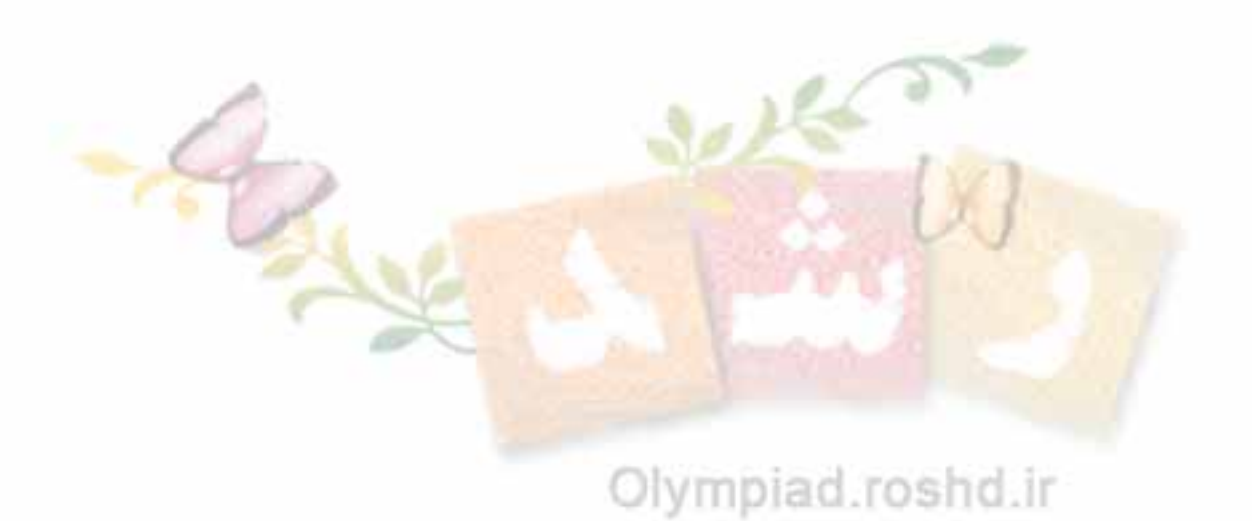